## **WEB PROGRAMMING**

CSS<sub>3</sub>

**Cascading Style Sheet** 

## **Cascading Style Sheets**

- allows you to specify the *presentation* of elements on a web page (e.g., fonts, spacing, sizes, colors, positioning) separately from the document's structure and content (section headers, body text, links,  $etc.$ ).
- simplifies maintaining and modifying web pages, especially on largescale websites.

# **Inline Styles**

- We can declare document styles inline in the HTML5 markup, in embedded style sheets or in separate CSS files.
- · inline styles declare an individual element's format using theHTML5 attribute style.
- . Inline styles override any other styles applied.

#### **How to Use Inline Style in HTML**

• Using the style attribute  $\langle$ h1 style="...">... $\langle$ h1>

• We use style, followed by the equality sign (=), and then a quote where all of the style values will be stored using the standard CSS property-value pairs - "property: value;".

<h1 style="color: red; font-size: 40px;">Hello World</h1>

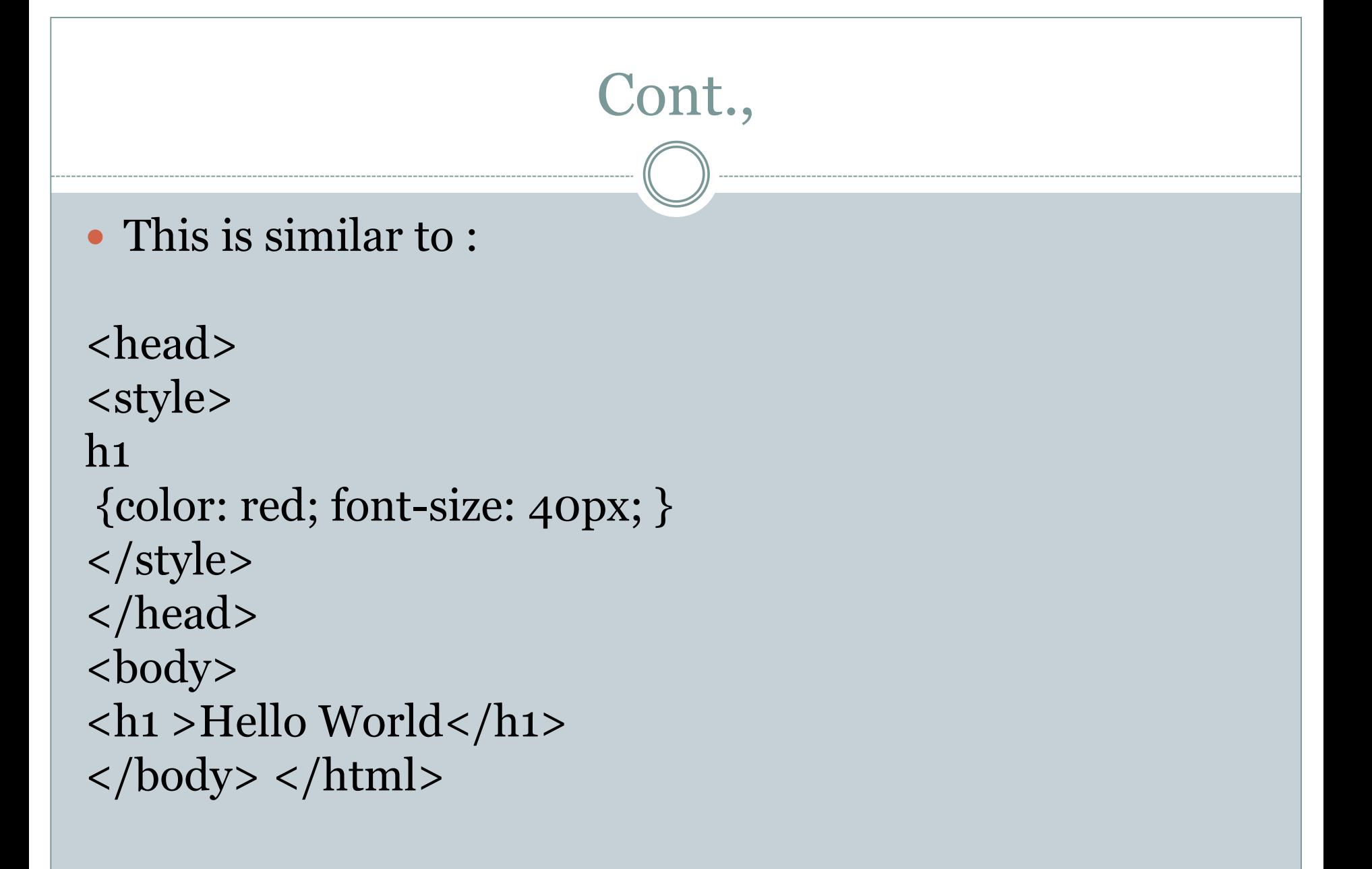

#### $\bullet$  <html>

- $\bullet$  <head>
- <title>Hello World</title>
- $\langle$  style> p  $\{\text{color:green;}$  green;  $\}\langle$  style>  $\langle$  head> <body>
- $\leq$  style="color: red;">Paragraph one is red. $\leq$ /p>
- < p style="color: red;">Paragraph two is also red. $\langle$ /p $>$
- $\bullet$  </body> </html>

## **Advantages of Inline CSS:**

- Inline takes precedence over all other styles.
- Any styles defined in the internal and external style sheets are overridden by inline styles.
- You can quickly and easily insert CSS rules into an HTML page, which is useful for testing or previewing changes and performing quick fixes on your website.
- There is no need to create an additional file.
- To apply styling in JavaScript, use the style attribute.

#### **Disadvantages of Inline CSS**

- Adding CSS rules to each HTML element takes time and makes your HTML structure unorganized. It's difficult to keep up, reuse, and scale.
- The size and download time of your page can be affected by styling multiple elements.
- Inline styles cannot be used to style pseudoelements and pseudo-classes. For example, you can style the visited,active, and link colors of an anchor tag using external and internal style sheets.

#### **Uses of an embedded style sheet in CSS**

- It allows you to define styles for a particular HTML document as a whole in one place
- The <style> tag takes the 'type' attribute that defines the type of style sheet being used (ie. text/CSS).
- When the list of CSS rule sets is inserted in the style element, it will apply the associated properties to all elements on the web page.

#### <!DOCTYPE html> <html>

<head>

</style>

</head>

<title>Page Title</title>

```
<!-- Embedded stylesheet --
\geq<style>
  h2 \{font-size: 1.5rem;
     color: blue;
     text-align: center;
  }
  p \left\{ \right.font-variant: italic;
  }
```
<body> <h2>Welcome To  $GFG$ <p>This document is using an embedded stylesheet!</p>  $\langle p\rangle$ This is a paragraph $\langle p\rangle$ <p>This is another paragraph</p> </body>

</html>

<!DOCTYPE html> <html>

#### <head> <title>Page Title</title>

```
<!-- Embedded stylesheet
-->
<style>
 h2 \{font-size: 1.5rem;
    color: #2f8d46;
    text-align: center;
  }
```

```
.p-content {
      font-variant: italic;
    }
  </style>
</head>
```
<body> <h2>Welcome To Geeks for Geeks</h2>

<p class="p-content"> This document is using an embedded stylesheet!  $\langle$ /p>

<p>This is a paragraph</p> <p>This is another paragraph</p> </body>

</html>

#### External CSS

- With an external style sheet, you can change the look of an entire website by changing just one file!
- Each HTML page must include a reference to the external style sheet file inside the <link> element, inside the head section.
- An external style sheet can be written in any text editor, and must be saved with a .css extension.
- The external .css file should not contain any HTML tags.

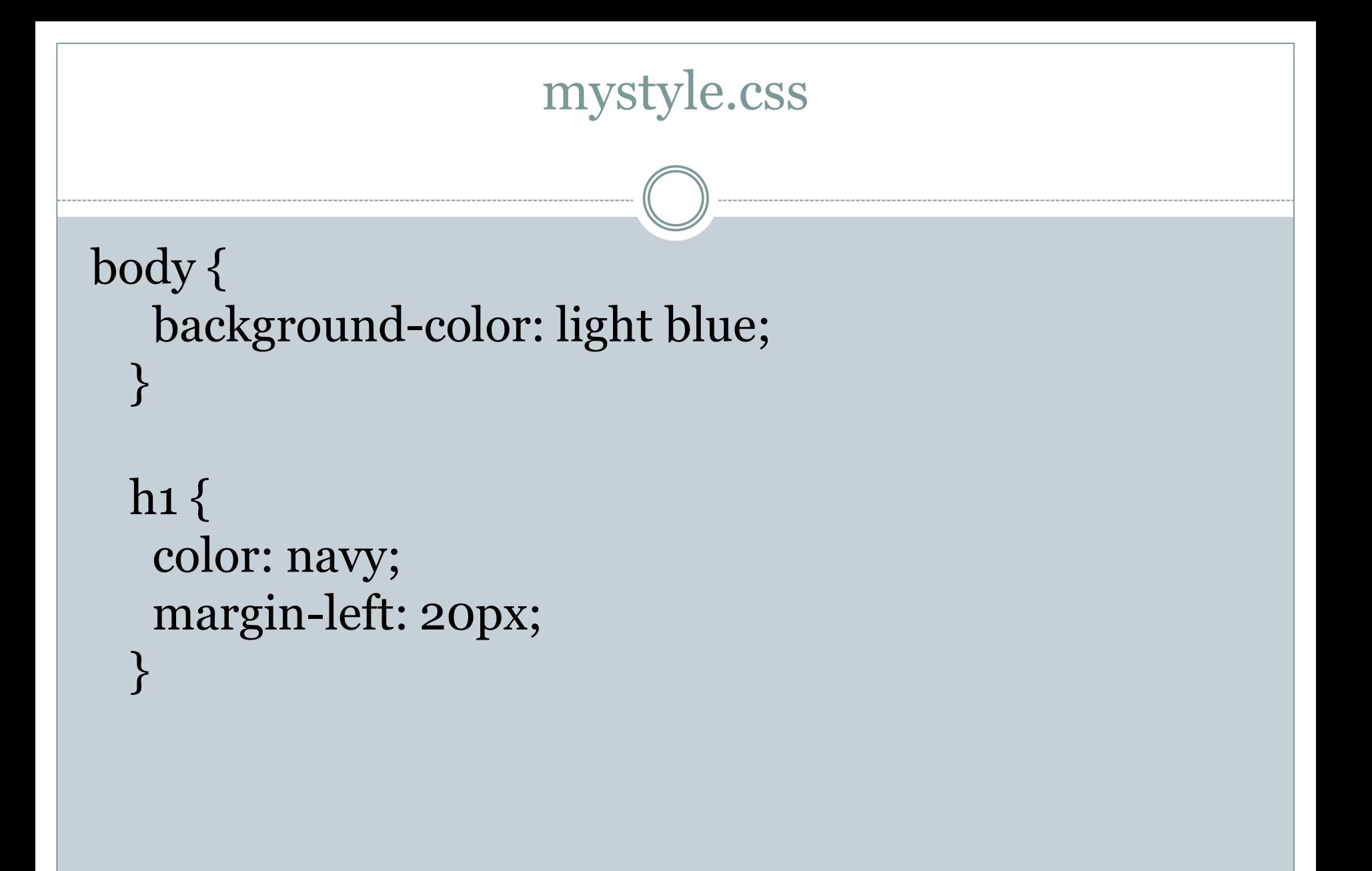

#### <!DOCTYPE html> <html> <head> <link rel="stylesheet" href="mystyle.css"> </head> <body>

```
\langle h_1\rangleThis is a heading\langle h_1\rangle<p>This is a paragraph.</p>
```

```
</body>
</html>
```
## Multiple Style Sheets

• If some properties have been defined for the same selector (element) in different style sheets, the value from the last read style sheet will be used.

 $h1$  { color: navy; }<br>}  $h1$  { color: orange; } <head> <link rel="stylesheet" type="text/css" href="mys tyle.css"> <style>  $h1$  { color: orange; }<br>} </style> </head>

#### Cascading Order

- All the styles in a page will "cascade" into a new "virtual" style sheet by the following rules, where number one has the highest priority:
	- Inline style (inside an HTML element)
	- External and internal style sheets (in the head section)
	- Browser default
- An inline style has the highest priority, and will override external and internal styles and browser defaults